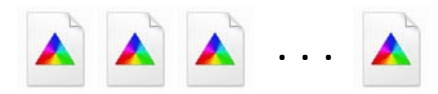

1. DeviceN ICC profiles. One for each DeviceN color space of interest. Can be created by measurement or from a mixing model.

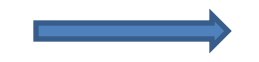

2. Preload into graphics library

## **Graphics Library**

4. When DeviceN color space encountered, check DeviceN ICC profiles. See Figure 2.

D *tintTransform* [/DeviceN [ /Orange /Green /Blue ] /DeviceCMYK ]

Document with a DeviceN color space

3. Load and parse document to render